# **eCDL - Tâche #13693**

Scénario # 13463 (Terminé (Sprint)): Exécuter les tests eCDL 2.5.1 RC - variante production

## **manque eCDL\_install**

21/10/2015 09:37 - Michel BALLY

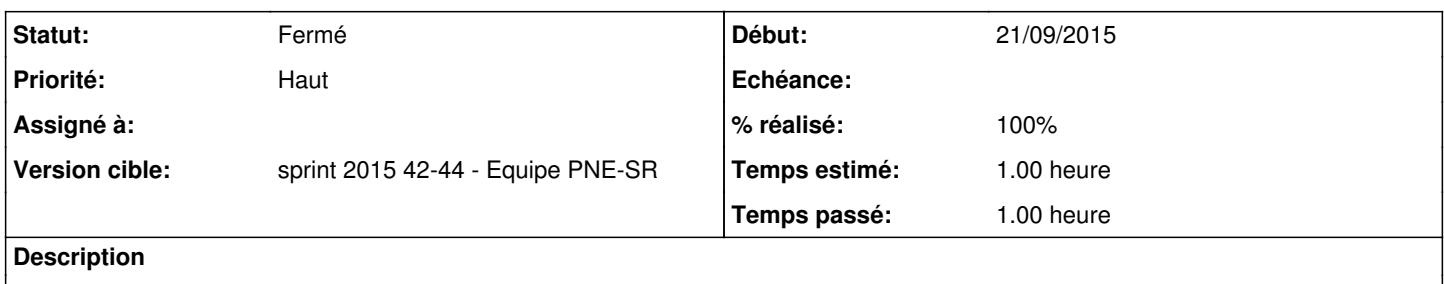

suite à installation paquet 2.5.1-18 eole-ecdl... (gestion des services au reboot), il manque le script ecdl\_install

#### **Historique**

#### **#1 - 21/10/2015 09:57 - Michel BALLY**

*- Statut changé de Nouveau à Fermé*

*- Restant à faire (heures) mis à 0.0*

prerequis intégré dans instance, donc sans objet

on revient dans une install standard

network\_zephir enregistrement\_zephir instance

### **#2 - 30/10/2015 13:10 - Emmanuel IHRY**

*- % réalisé changé de 0 à 100*

*- Temps estimé mis à 1.00 h*